# **EOI (Expression of Interest) and Domain Application (Pre-Registration) Reference**

**Version 1.0** September 10, 2012

# **Proprietary Information**

This document is our property. It may be used by recipient only for the purpose for which it was transmitted and shall be returned upon request or when no longer needed by recipient. It may not be copied or communicated without the prior written consent of us.

COPYRIGHT NOTIFICATION

Copyright © 2012. All rights reserved.

#### DISCLAIMER AND LIMITATION OF LIABILITY

We made efforts to ensure the accuracy and completeness of all information in this document. However, we make no warranties of any kind (whether express, implied or statutory) with respect to the information herein. We assume no liability to any party for loss or damage (whether direct or indirect) caused by any errors, omissions or statements of any kind contained in this document. Further, we assume no liability arising from the application or use of the product or service described herein and specifically disclaims any representation that the products or services described herein do not infringe upon any existing or future intellectual property rights. Nothing herein grants the reader any license to make, use, or sell equipment or products constructed in accordance with this document. Finally, all rights and privileges related to any intellectual property right described herein are vested in the patent, trademark, or service mark owner, and no other person may exercise such rights without express permission, authority, or license secured from the patent, trademark, or service mark owner.

We reserve the right to make changes to any information herein without further notice.

#### NOTICE AND CAUTION concerning Patent or Trademark Rights

The inclusion in this document, the associated on-line file, or the associated software of any information covered by any patent, trademark, or service mark rights shall not constitute nor imply a grant of, or authority to exercise, any right or privilege protected by such patent, trademark, or service mark. All such rights and privileges are vested in the patent, trademark, or service mark owner, and no other person may exercise such rights without express permission, authority, or license secured from the patent, trademark, or service mark owner.

> EOI and Domain Application Manual 1.0 September 10, 2012

# **Table of Contents**

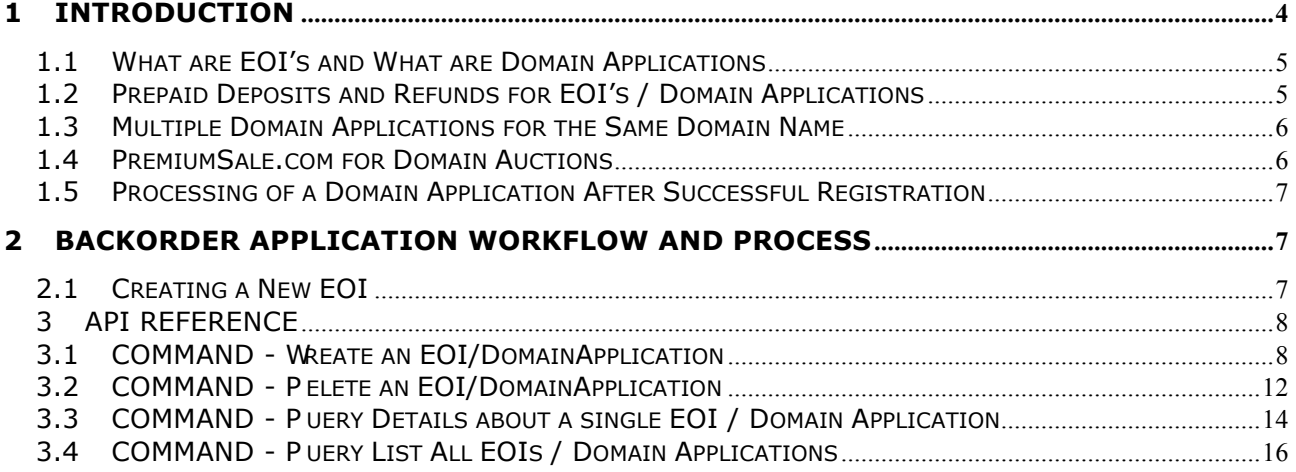

# **1 INTRODUCTION**

In the first quarter of 2012, ICANN opened the newTLD (new Top-Level-Domain Application) window, thus allowing entities worldwide to apply for their own individual TLD.

The newTLDs have been classified into two (2) different categories:

- 1.) generic newTLDs
- 2.) geo newTLDs

At this point in time, you can submit EOIs (Expression of Interests) for the following newTLDs:

## **1. generic newTLDs:**

.Actor, .Android, .Apartments, .App, .Arab, .Art, .Attorney, .Audio, .Auto, .Baby, .Bar, .Baseball, .Basketball, .Bet, .Blog, .Book, .Broadway, .Buy, .Cars, .Casa, .Casino, .Charity, .Chat, .Christmas, .City, .Cloud, .Club, .Corp, .Coupon, .CPA, .Data, .Deals, .Design, .Diet, .Discount, .Doctor, .Eco, .Family, .Fashion, .Film, .Flowers, .Food, .Football, .Free, .Game, .Gay, .GmbH, .Golf, .Gratis, .Green, .Health, .Help, .Hockey, .Home, .Hotel, .Inc, .Insurance, .Kids, .Latino, .Law, .Lawyer, .Life, .Live, .LLC, .LLP, .Love, .LTD, .Map, .Mail, .Med, .Media, .MLS, .Movie, .Music, .News, .NGO, .Now, .Online, .Play, .Poker, .Property, .Radio, .Realestate, .Rent, .Restaurant, .RIP, .Sale, .School, .Search, .Shop, .Site, .Ski, .Soccer, .Sport, .Store, .Style, .Taxi, .Tech, .Tennis, .Tickets, .Tube, .Video, .VIP, .Web

#### **2. geo newTLDs:**

.Abudhabi, .Africa, .Amsterdam, .Barcelona, .Bayern, .Berlin, .Boston, .Brussels, .Budapest, .Capetown, .Cymru, .Dubai, .Gent, .Hamburg, .Helsinki, .Istanbul, .Joburg, .Kyoto, .London, .Madrid, .Melbourne, .Miami, .Moscow, .Nagoya, .Nrw, .Nyc, .Okinawa, .Osaka, .Paris, .Quebec, .Rio, .Roma, .Ruhr, .Scot, .Stockholm, .Sydney, .Taipei, .Tirol, .Tokyo, .Vegas, .Wales, .Wien, .Yokohama, .Zuerich

The above list of newTLDs is not yet final. Depending on the respective Policies of the specific TLD we may be forced to remove the respective nTLD from our DomainApplication product.

If and when a newTLD is approved by ICANN and the TLD is placed in the

Internet's Root (required for a TLD's domains to resolve on the Internet), one can choose to convert an EOI into a standard domain application or to delete the EOI completely.

# **1.1 What is an EOI and a Domain Application**

An EOI for a domain is a free and non-binding Expression of Interest, informing the service provider that the user has interest in a domain name and would like timely information and alerts sent to them. The EOI process was created only for newTLDs is details for many if not most of the newTLDs are still pending. If and when any newTLD gets entered into the Internet's Root, detailed information on that newTLD's respective launch phases (Sunrise A, Sunrise B, Landrush and Go Live, …etc) will be immediately provided, as well as, information on how to convert an EOI into a standard Domain Application.

A Domain Application is exactly the same as a standard pre-registration and goes through the regular deposit/billing cycle. Users may delete a Domain Application up to 48 hours prior to a domain application submission without being charged.

## **1.2 Prepaid Deposits and Refunds for EOIs / Domain Applications**

EOIs are free-of-charge and can be deleted at any point in time. EOIs that are converted into a Domain Applications must then follow the standard deposit/billing cycle for domain applications for proper submission of an application.

Domain Applications deposits are withdrawn from user's accounts approximately two (2) weeks prior to their submission dates. Again, deposits are used to ensure funds are available to properly register a domain application in the event the application is successful.

Please ensure user account balances are properly funded to cover all pending Domain Applications, otherwise some or all Domain Application requests will **NOT** be processed.

If the registration system is unable to register a Domain Application, any

reserved deposits are then automatically returned to their respective account balances.

# **1.3 Multiple Domain Applications for the Same Domain Name**

Some registries will be first-come-first-served while others will not. In the event that domains with multiple Domain Applications on them go to auction, a PRIVATE Auction which will be conducted by PremiumSale.com. Private auctions at PremiumSale.com are only for those users that originally placed a Domain Application on the respective domain prior to submission.

## **1.4 PremiumSale.com for Domain Auctions**

PremiumSale.com manages all invitations, registrations, auction proceedings, payment, and even notifications for resellers. For more information on private auctions or on the auction company, please visit www.premiumsale.com.

# **1.5 Processing of a Domain Application After Successful Registration**

Domain Applications with a single request that are successfully registered by the registration system, will be placed in the reseller's account automatically. Those domain applications requiring an auction for settling ownership, the domain will be placed in the reseller's account or the reseller's customer at the conclusion of the auction.

# **2 BACKORDER APPLICATION WORKFLOW AND PROCESS**

EOI for any domain name is allowed for any nTLD listed under 1.0

The relation - PRICE\_CLASS\_DOMAIN\_NTLD\_EOI\_SETUP must be defined and set to 0.00

# **2.1 Creating a New EOI**

To create a new EOI, simply use the command below:

COMMAND – AddDomainApplication

Parameters used for this command are very similar to the parameters used for creating a new registration via AddDomain, however, in the case of an EOI, most parameters are optional as well as the periods are ignored.

A newly created EOI will have the status REQUESTED and a unique APPLICATION ID.

STATUS – REQUESTED APPLICATION – 3723

# *3 API REFERENCE*

This API command reference below details the API commands for the EOI / Domain Application Service. The API itself is NOT object oriented but is objected related and can be encapsulated into various Object-Oriented languages.

Please adhere to the following BOX COLORS:

GREEN – Request and Response Parameters BLUE – Example Command Use GREY – EPP Request and Response if Applicable

# **3.1 COMMAND - Create an EOI/DomainApplication**

#### **Request Parameters:**

**Required:**

COMMAND = AddDomainApplication  $CLASS = EOI$ DOMAIN = <DOMAIN NAME>

#### **Optional:**

AUTH = AUTH code for the domain name **(note 1)** OWNERCONTACT0 = contact handle ID of registrant ADMINCONTACT0 = contact handle ID of the administrative contact TECHCONTACT0 = contact handle ID of the technical contact BILLINGCONTACT0 = contact handle ID of the billing contact  $NAMESERVER0 = nameserver #1$  $NAMESERVER1 = nameserver #2$ ...

 $NAMESERVER12 = namespace 413$ 

#### **Note:**

1.) If the EOI is converted to a Domain Application and the Domain Application has been completed successfully this AUTH code will be set for this domain

#### **Response Parameters:**

#### **Parameters:**

 $CLASS = application class (syntax:  EOI)$  $APPLICATION = unique application ID$ STATUS = application status (NOTE 1) DOMAIN = domain name  $USER = user$  id the domain application is assigned to PEERUSER = User ID hierarchy (tree) that domain application is assigned CREATEDDATE = application created date  $UPDATEDDATE =$  last application updated date AUTH = AUTH code for the domain name (NOTE 2)

#### **Note:**

- (1) Possible values are:
	- INCOMPLETE
	- REQUESTED
	- ACTIVE
	- PROCESSING
	- PENDING
	- SUCCESSFUL
	- FAILED
	- AUCTION-PENDING
	- AUCTION-WON
	- AUCTION-LOST

(2) If the EOI is converted to a domain application and the domain application has been completed successfully this AUTH code will be set for the domain name.

## **Example:**

- To create an EOI for an .APP Domain (only the domain name is given)

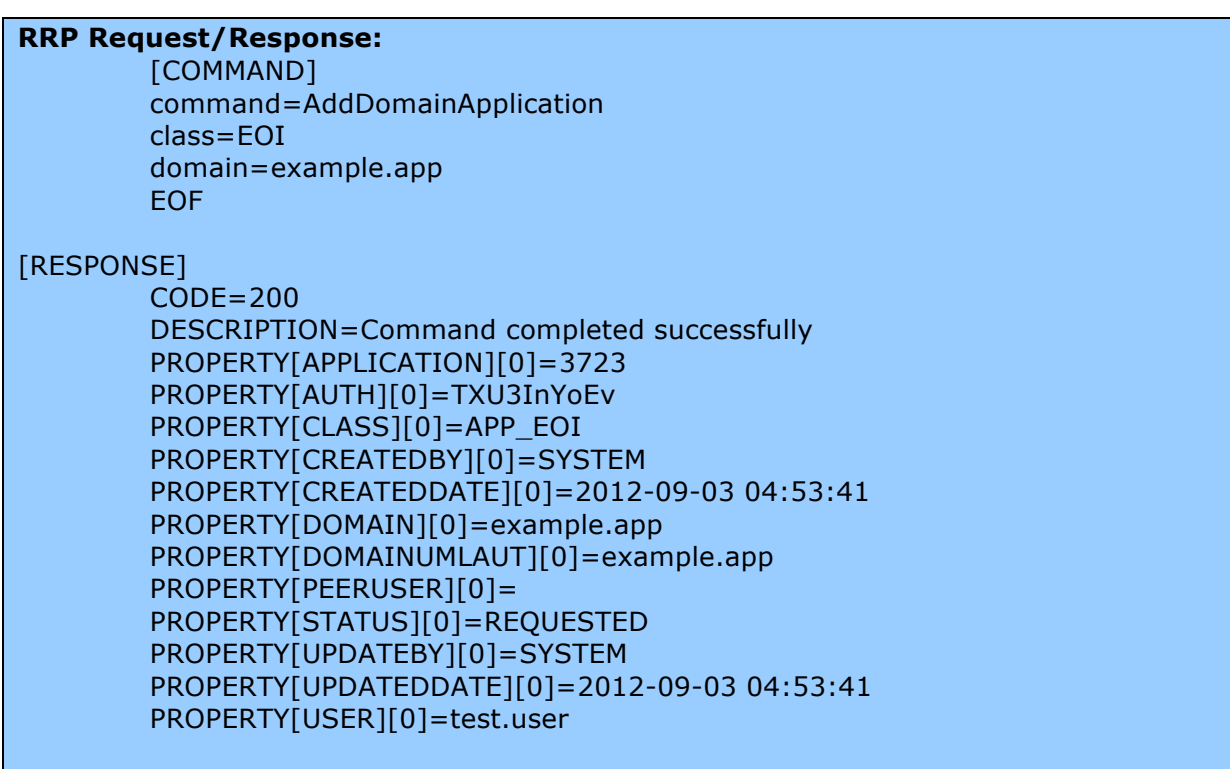

#### **EPP:**

```
EPPrequest: 
\leq?xml version="1.0" encoding="UTF-8" standalone="no"?>
<epp xmlns="urn:ietf:params:xml:ns:epp-1.0" xmlns:xsi="http://www.w3.org/2001/XMLSchema-instance"
xsi:schemaLocation="urn:ietf:params:xml:ns:epp-1.0 epp-1.0.xsd"> 
<extension> 
<keyvalue:extension xmlns:keyvalue="http://schema.ispapi.net/epp/xml/keyvalue-1.0"
xsi:schemaLocation="http://schema.ispapi.net/epp/xml/keyvalue-1.0 keyvalue-1.0.xsd"> 
<keyvalue:kv key='COMMAND' value='AddDomainApplication' /> 
<keyvalue:kv key='CLASS' value='EOI' /> 
\lekeyvalue:kv key='DOMAIN' value='example2.app' />
</keyvalue:extension> 
</extension> 
</epp>EPP response: 
\langle \timesson = "1.0" encoding="UTF-8" standalone="no"?>
<epp xmlns="urn:ietf:params:xml:ns:epp-1.0" xmlns:xsi="http://www.w3.org/2001/XMLSchema-instance"
xsi:schemaLocation="urn:ietf:params:xml:ns:epp-1.0 epp-1.0.xsd"> 
   <response> 
    <result code="1001">
       \langle \text{msg}\rangleCommand completed successfully; action pending\langle \text{msg}\rangle <extValue> 
          <value xmlns:epp="urn:ietf:params:xml:ns:epp-1.0"> 
             <epp:undef/> 
         \langlevalue\rangle<reason>200 Command completed successfully</reason>
       \le/extValue>
    \langleresult\rangle <extension> 
        <keyvalue:extension xmlns:keyvalue="http://schema.ispapi.net/epp/xml/keyvalue-1.0"
xsi:schemaLocation="http://schema.ispapi.net/epp/xml/keyvalue-1.0 keyvalue-1.0.xsd"> 
          <keyvalue:kv key="APPLICATION" value="3725"/> 
          <keyvalue:kv key="AUTH" value="ZBh5ralfPl"/> 
          <keyvalue:kv key="CLASS" value="APP_EOI"/> 
          <keyvalue:kv key="CREATEDBY" value="SYSTEM"/> 
         \lekeyvalue:kv key="CREATEDDATE" value="2012-09-03 09:47:10"/>
          <keyvalue:kv key="DOMAIN" value="example2.app"/> 
         \lekeyvalue:kv key="DOMAINUMLAUT" value="example2.app"/>
          <keyvalue:kv key="PEERUSER" value=""/> 
          <keyvalue:kv key="STATUS" value="REQUESTED"/> 
          <keyvalue:kv key="UPDATEBY" value="SYSTEM"/> 
          <keyvalue:kv key="UPDATEDDATE" value="2012-09-03 09:47:10"/> 
          <keyvalue:kv key="USER" value="test.user"/> 
        </keyvalue:extension> 
     </extension> 
    <trID> <svTRID>RW-22720-1346665630348630</svTRID> 
    \langle/trID>\le/response>
</epp>
```
# **3.2 COMMAND - Delete an EOI/DomainApplication**

#### **Request Parameters:**

#### **Required:**

COMMAND = DeleteDomainApplication CLASS = EOI APPLICATION = <unique application ID>

#### **Response Parameters:**

**Parameters:**  DOMAIN = domain name

#### **Example:**

- Delete Domain Application with ID 3723 (domain example.app)

**RRP Request/Response:** [COMMAND] command=DeleteDomainApplication application=3723 EOF

#### [RESPONSE]

PROPERTY[DOMAIN][0]=example.app DESCRIPTION=Command completed successfully CODE=200

#### **EPP:**

```
EPPrequest: 
\leq?xml version="1.0" encoding="UTF-8" standalone="no"?>
<epp xmlns="urn:ietf:params:xml:ns:epp-1.0" xmlns:xsi="http://www.w3.org/2001/XMLSchema-instance"
xsi:schemaLocation="urn:ietf:params:xml:ns:epp-1.0 epp-1.0.xsd"> 
<extension> 
<keyvalue:extension xmlns:keyvalue="http://schema.ispapi.net/epp/xml/keyvalue-1.0"
xsi:schemaLocation="http://schema.ispapi.net/epp/xml/keyvalue-1.0 keyvalue-1.0.xsd"> 
<keyvalue:kv key='COMMAND' value='DeleteDomainApplication' /> 
<keyvalue:kv key='APPLICATION' value='3723' /> 
</keyvalue:extension> 
</extension> 
</epp>
EPP response: 
\langle 2xml version="1.0" encoding="UTF-8" standalone="no"?>
<epp xmlns="urn:ietf:params:xml:ns:epp-1.0" xmlns:xsi="http://www.w3.org/2001/XMLSchema-instance"
xsi:schemaLocation="urn:ietf:params:xml:ns:epp-1.0 epp-1.0.xsd"> 
   <response> 
     <result code="1000"> 
        <msg>Command completed successfully</msg> 
        <extValue> 
          <value xmlns:epp="urn:ietf:params:xml:ns:epp-1.0"> 
            <epp:undef/> 
         \langlevalue\rangle <reason>200 Command completed successfully</reason> 
        </extValue> 
    \langleresult\rangle <extension> 
        <keyvalue:extension xmlns:keyvalue="http://schema.ispapi.net/epp/xml/keyvalue-1.0"
xsi:schemaLocation="http://schema.ispapi.net/epp/xml/keyvalue-1.0 keyvalue-1.0.xsd"> 
          <keyvalue:kv key="DOMAIN" value="example921.app"/> 
        </keyvalue:extension> 
     </extension> 
    <trID> <svTRID>RW-22720-1346669564857839</svTRID> 
    \langle trID>\le/response>
</epp>
```
## **3.3 COMMAND - Query Details about a single EOI / Domain Application**

#### **Request Parameters:**

**Required:**

COMMAND = StatusDomainApplication APPLICATION = <unique application ID>

#### **Response Parameters:**

#### **Parameters:**

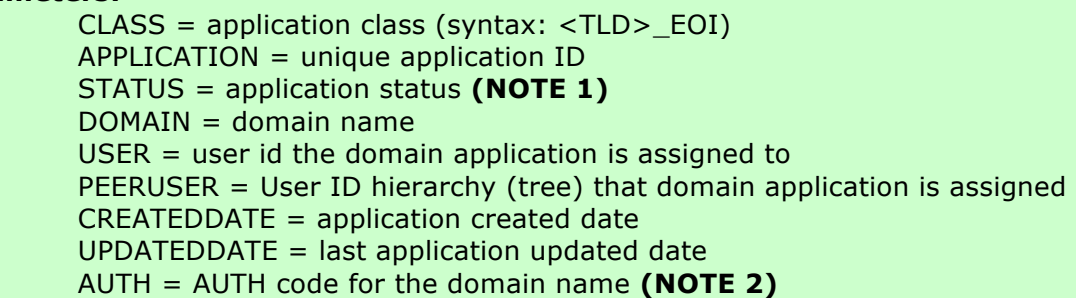

#### **Note:**

- (1) Possible values are:
	- INCOMPLETE
	- REQUESTED
	- ACTIVE
	- PROCESSING
	- PENDING
	- SUCCESSFUL
	- FAILED
	- AUCTION-PENDING
	- AUCTION-WON
	- AUCTION-LOST

(2) If the EOI is converted to a domain application and the domain application has been completed successfully this AUTH code will be set for the domain name.

## **Example:**

- To query details about a single EOI / Domain Application

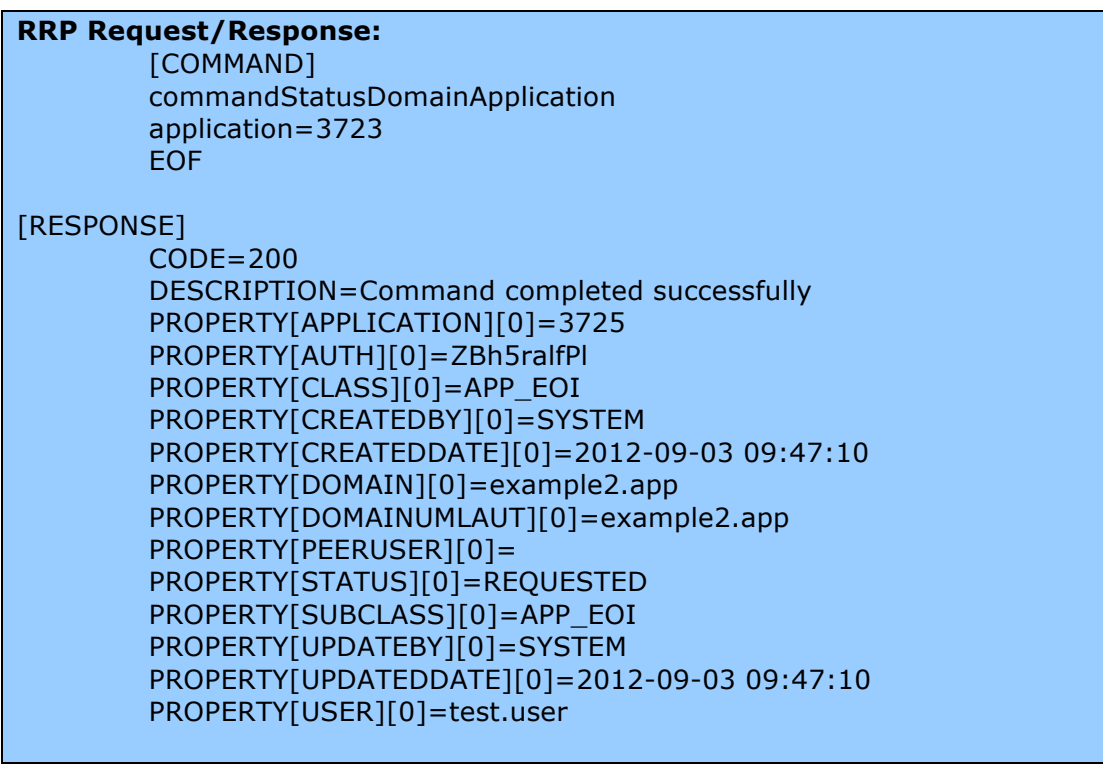

# **3.4 COMMAND - Query List All EOIs / Domain Applications**

# **Request Parameters:**

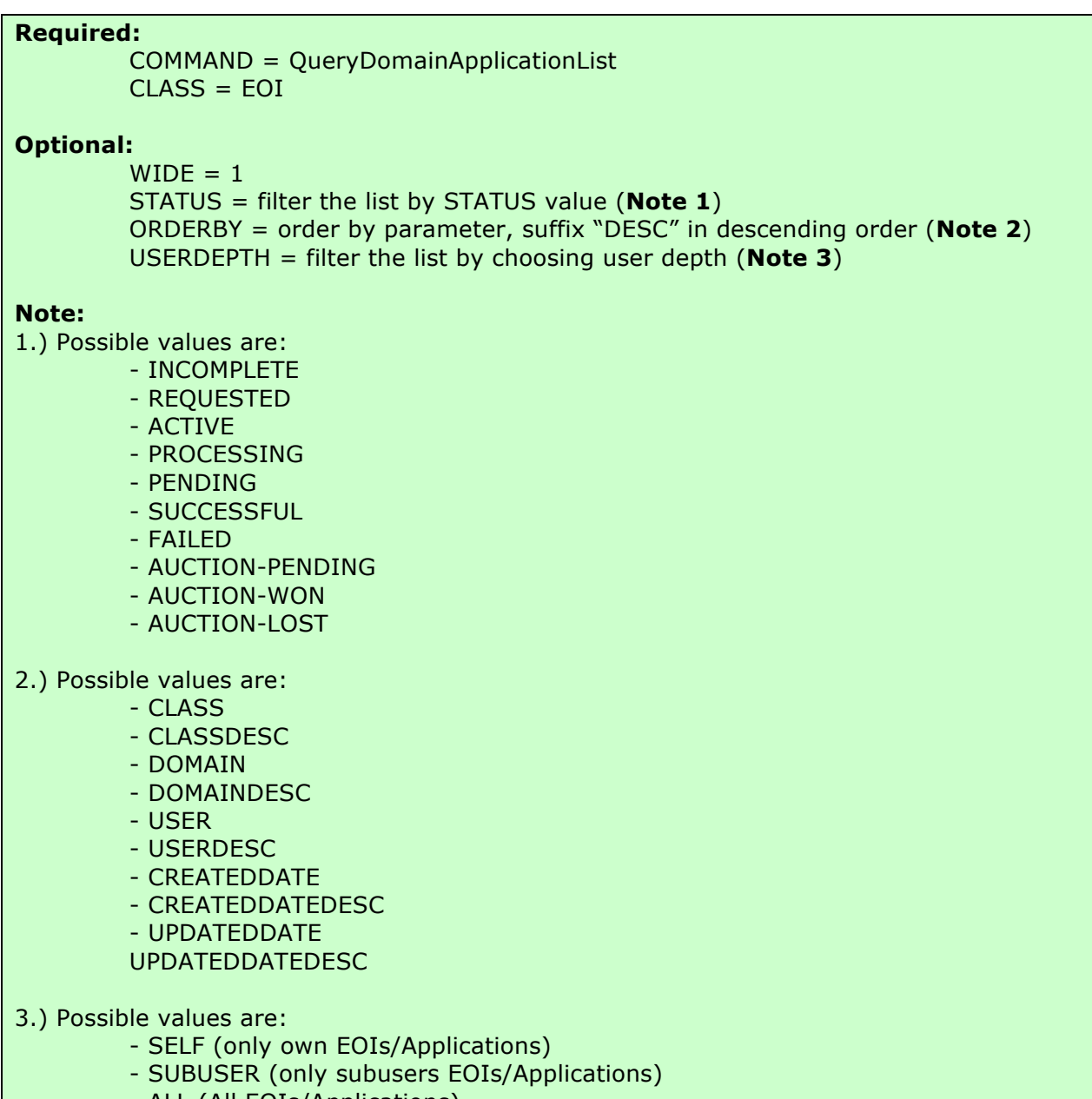

- ALL (All EOIs/Applications)

# **Response Parameters:**

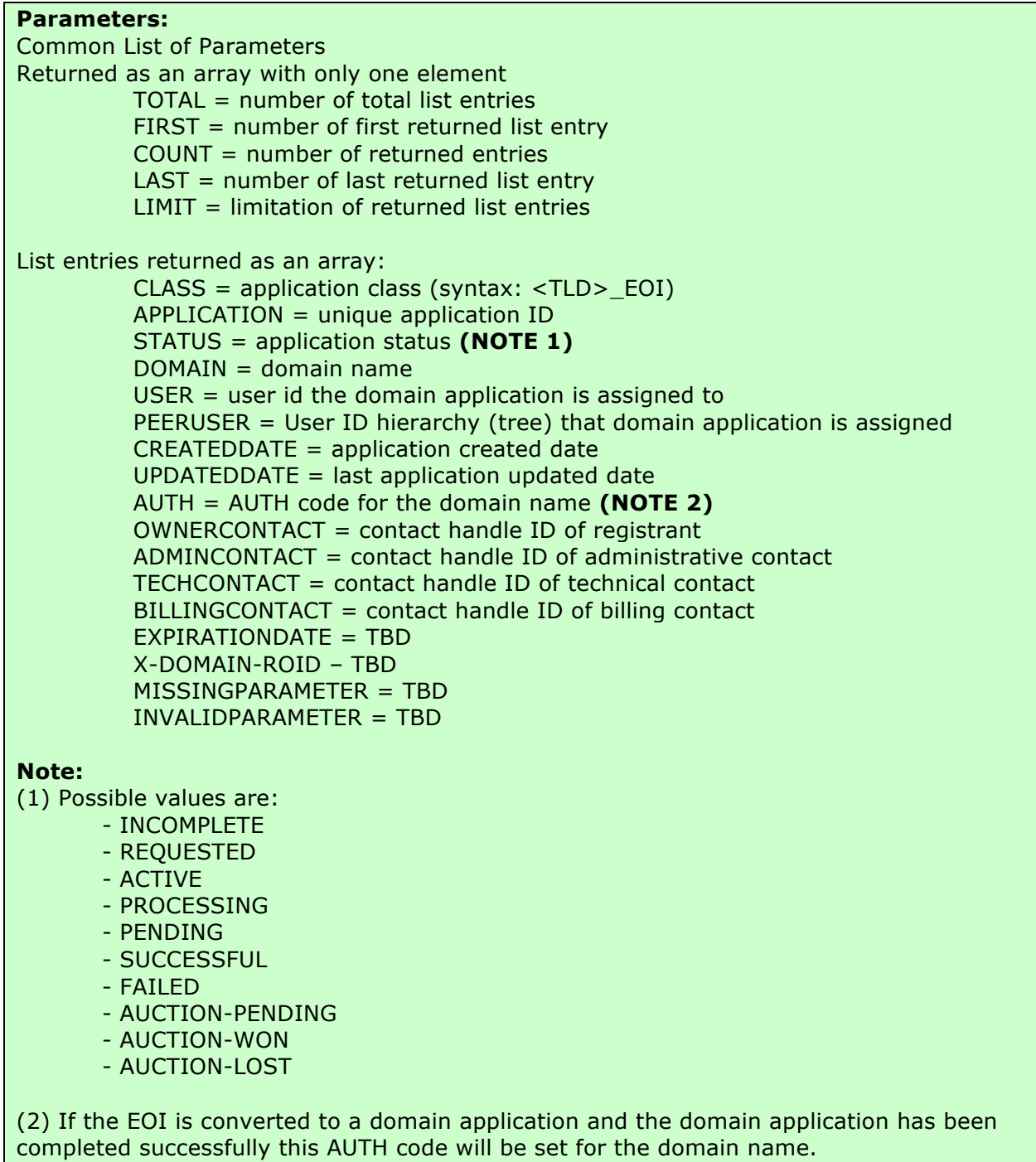

## **Example:**

- To query a detailed list of all EOIs / Domain Applications

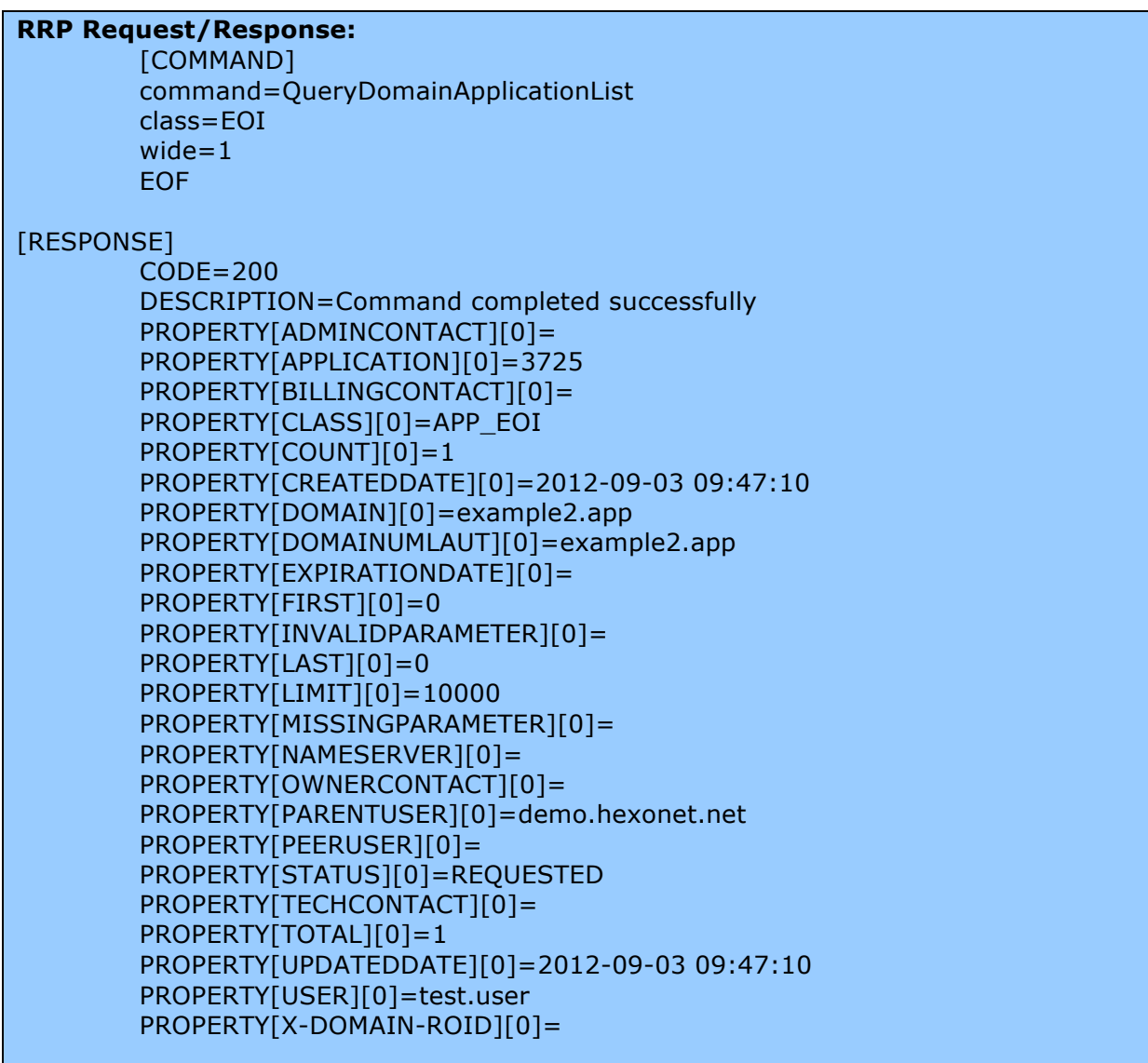

#### **EPP:**

**EPPrequest:**